# PluginTabs

Introduced in [Tiki4](https://doc.tiki.org/Tiki4)

Use this [wiki plugin](https://doc.tiki.org/wiki%20plugin) to arrange content into tabs.

#### Parameters

Introduced in Tiki 4. Required parameters are in **bold**. Preferences required: wikiplugin\_tabs

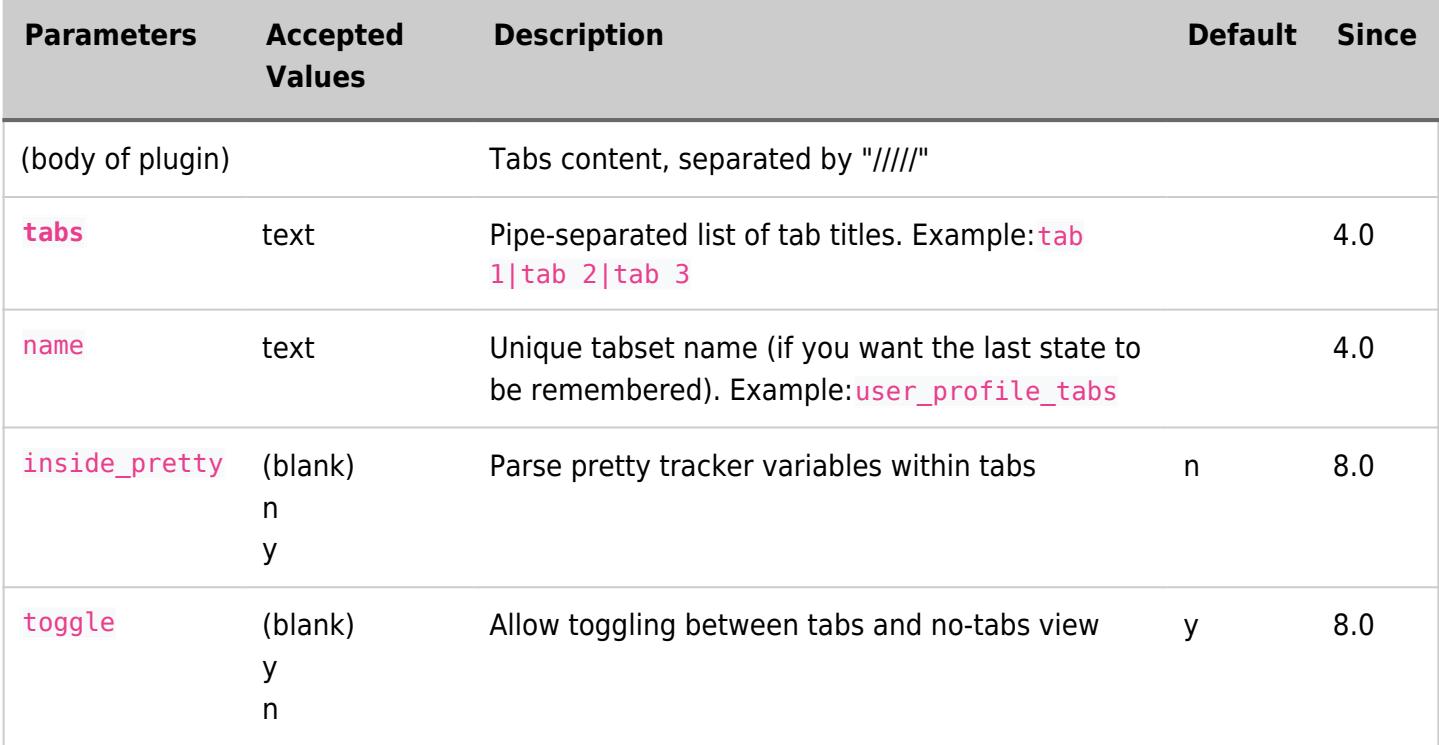

## Example

This code:

```
{TABS(name="user_tabset_01" tabs="Title 1|Title 2|Title3")}This is the content of the first
tab
/////
This is the content of the second tab
/////
This is the content of the third tab
{TABS}
```
Would produce:

This is the content of the first tab

This is the content of the second tab

When clicking on a tab name, the content of each tab is loaded and shown without refreshing the browser window.

And when clicking on the "**No Tabs**" option, the display would change into:

 $\pmb{\times}$ 

## Related pages

[PluginPageTabs](https://doc.tiki.org/PluginPageTabs)

### Aliases

[Plugintabs](https://doc.tiki.org/Plugintabs-2) | [Plugintab](https://doc.tiki.org/Plugintab) | [PluginTab](https://doc.tiki.org/PluginTab) | [Plugin Tabs](https://doc.tiki.org/Plugin-Tabs) | [Plugin tabs](https://doc.tiki.org/Plugin-tabs)